## **Épreuve E4 conception et maintenance de solutions informatiques**

## **Fiche de présentation d'une situation professionnelle (modèle)**

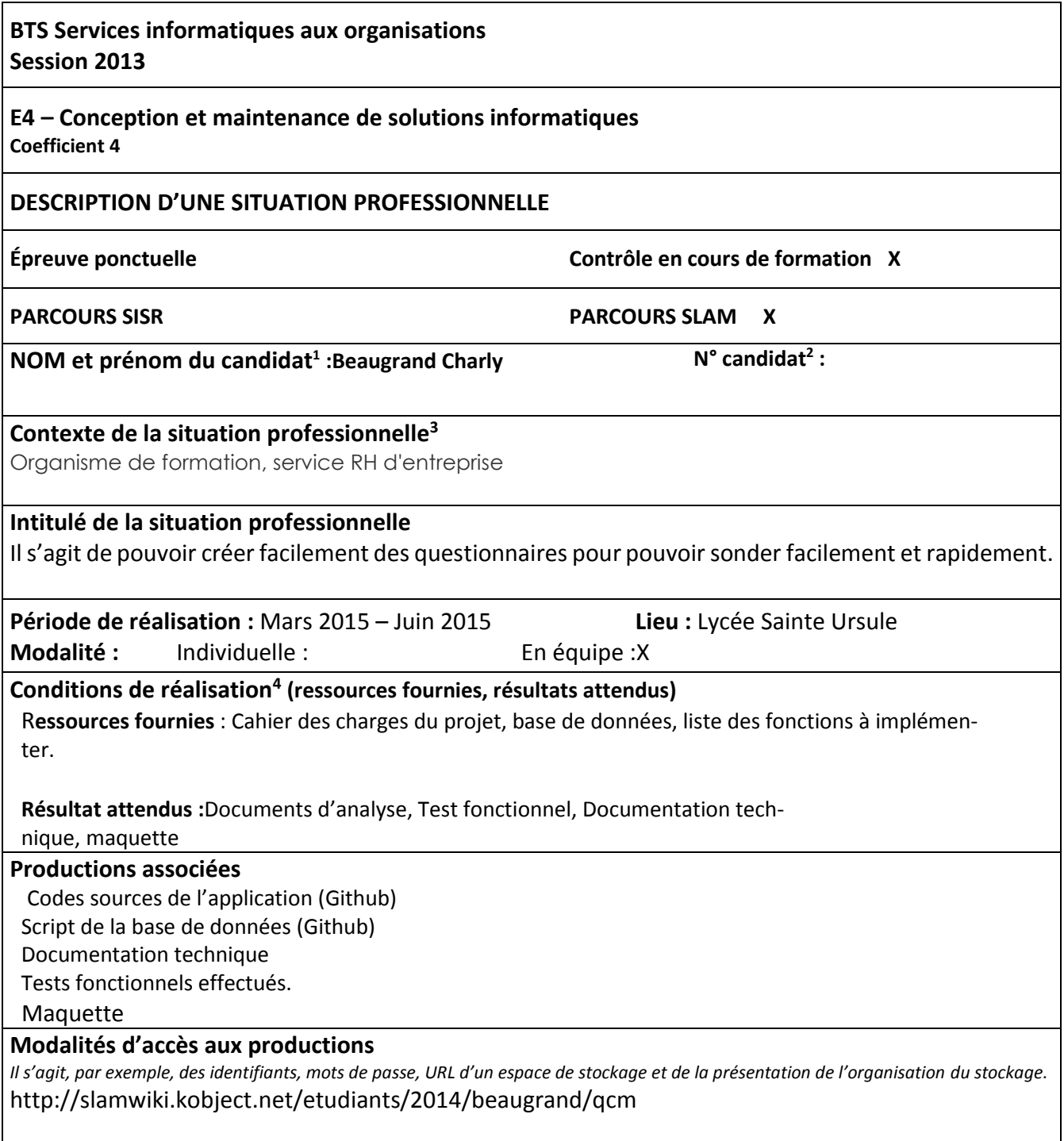

**.** 

<sup>&</sup>lt;sup>1</sup> En CCF, de l'étudiant.

<sup>&</sup>lt;sup>2</sup> À renseigner en cas d'épreuve ponctuelle.

<sup>&</sup>lt;sup>3</sup> Conformément au référentiel du BTS SIO, le contexte doit être conforme au cahier des charges national en matière

d'environnement technologique dans le domaine de spécialité correspondant au parcours du candidat.

 $^4$  En référence à la description des activités des processus prévue dans le référentiel de certification.

**Présenter au verso une description détaillée de la situation professionnelle retenue et des productions réalisées en mettant en évidence la démarche suivie, les méthodes et les techniques utilisées.**

L'application est un gestionnaire de qcm. Elle permet de créer des questionnaires qui comprennent plusieurs questions, chacune des questions possèdent quatre réponses.

Un questionnaire appartient à un groupe.

L'application permet de faire un suivi des questionnaires, un onglet statistique permet de trier pour afficher le pourcentage de bonne réponse.

L'application a été conçue selon les éléments techniques suivant : -Environnement de développement : Eclipse (version Luna) -Langage : JAVA - SWT/Jface -Type de programmation : Programmation Orientée Objet (POO) -Architecture : MVC (Modèle-Vue-Contrôleur) -Base de données : MySql -Version php : 5.5.12

-Version apache : 2.4.9

Le développement de cette application s'est effectué avec le patron de conception MVC (Modèle-Vue-Contrôleur) afin de séparer les traitements, les vues, et les données. Cela permet de mieux structurer l'application. Les fonctionnalités développées sont référencées dans le diagramme de cas d'utilisation : http://slamwiki.kobject.net/etudiants/2014/beaugrand/qcm

Pour ma part, j'ai développé les fonctionnalités suivantes : -Se connecter -Statistique -Créer/Modifier QCM -Créer/Modifier question -Créer/Modifier réponses